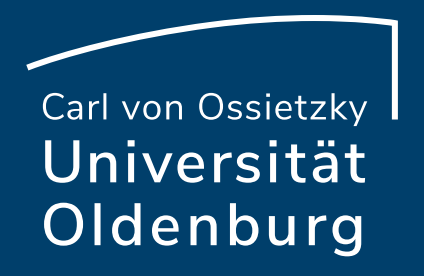

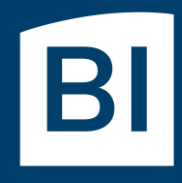

Betriebseinheit für technisch-wissenschaftliche Infrastruktur

# Introduction to High-Performance Computing

Session 06 Introduction to OpenMP (II)

#### OpenMP

- OpenMP is a parallel programming model
	- ‒ based on shared memory with workload distribution among threads
	- ‒ uses mainly compiler directives and a few additional library routines

so far we have seen:

- ‒ how to compile OpenMP programs
- ‒ how to run OpenMP programs in a job script
- ‒ how to create parallel regions

#### next topic is how to distribute the workload among the threads

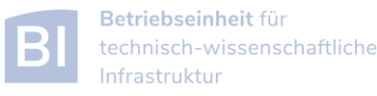

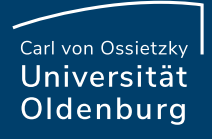

## Work Sharing Directives

- parallel region to create a team of threads
	- ‒ every thread executes the same code
	- ‒ example

```
const int N=1000000;
double x[N];
#pragma omp parallel
{
   int threadID = omp_get_thread_num();
   for(int i=0; i<N; i++)
      x[i] = 1./double(threadID+1);}
```
‒ every thread does the same work (and there is a race condition)

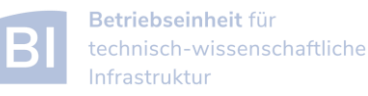

Carl von Ossietzky Universität Oldenburg

## Work Sharing Directives

- parallel region to create a team of threads
	- ‒ every thread executes the same code
	- ‒ example

```
const int N=1000000;
double x[N];
#pragma omp parallel
{
   int threadID = omp_get_thread_num();
   #pragma omp for
   for(int i=0; i<N; i++)
      x[i] = 1./double(threadID+1);
}
```
– now every thread does a chunk of the work (and there is no race condition)

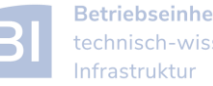

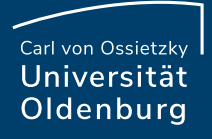

### Work Sharing Directives

- parallel region to create a team of threads
	- ‒ every thread executes the same code
	- ‒ example

```
const int N=1000000;
double x[N];
#pragma omp parallel for
{
   for(int i=0; i<N; i++)
      x[i] = 1./(i+1.);}
```
- directive can be separated or **combined** as needed

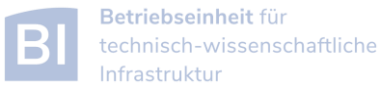

#### Work Sharing Directives

- usable in parallel regions
- directives to specify how the work is distributed
- no synchronization at entry, only at exit (disabled with **nowait**)
- directives
	- ‒ **for** split a loop into parallel tasks ‒ **sections**/**section** defines a task for one thread
	- ‒ **single**/**master** one/master thread only, no synchronization
	- ‒ **critical** executed by one thread at a time
	- ‒ …
- additional clauses e.g. to further specify distribution of work

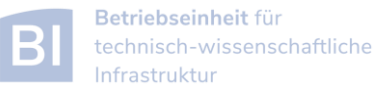

#### Example: Mean of Random Numbers

- how to parallelize the program **Random.cpp** with OpenMP?
	- ‒ e.g. the calculation of the mean value

```
// calculate mean value
double mean=0;
for (int i=0; i<NSIZE; i++)
   mean += vec[i];
mean /= NSIZE;
```
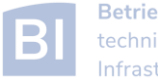

#### Example: Mean of Random Numbers

- how to parallelize the program **Random.cpp** with OpenMP?
	- ‒ e.g. the calculation of the mean value

```
// calculate mean value
double mean=0;
#pragma omp parallel shared(mean)
{
   double mean_loc=0;
   #pragma omp for
   for (int i=0; i<NSIZE; i++)
      mean_loc += vec[i];
   #pragma omp critical
   mean += mean_loc;
}
mean /= NSIZE;
```
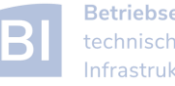

#### OpenMP Directive **critical**

- only one thread at a time can execute critical code block
	- ‒ in the example

```
#pragma omp critical
mean += mean_loc;
```
this ensures mean is calculated without race condition

- ‒ overhead for synchronization and serialization of code block
- ‒ a faster alternative is provided by the atomic directive

```
#pragma omp atomic
mean += mean_loc;
```
‒ has limitation on the expressions (critical is more general)

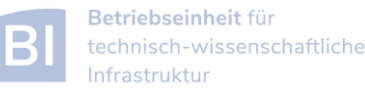

#### OpenMP **reduction** Clause

an alternative (optimal?) solution can be obtained with the reduction clause

```
// calculate mean value
double mean=0;
#pragma omp parallel reduction(+:mean)
{
   #pragma omp for
   for (int i=0; i<NSIZE; i++)
      mean += vec[i];
}
mean /= NSIZE;
```
‒ no need of critical section and private variable **mean\_loc**

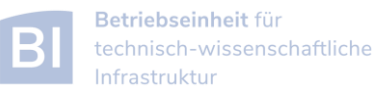

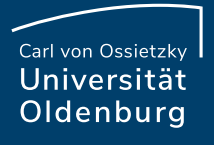

#### OpenMP Clauses

- the behavior of OpenMP directives can be adjusted using clauses
	- ‒ e.g. the following clauses can be used with the for directive:

```
private(list)
firstprivate(list)
lastprivate(list)
reduction(reduction-identifier:list)
compiler creates reduction operation
schedule([modifier [,modifier]:]kind[, chunk_size])
collapse(n)
ordered[(n)]
                                                            how work of loop
                                                            is distributed among
                                                            threads
                         how data is treated
```
**nowait** no implicit barrier at the end of loop construct

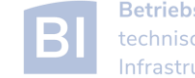

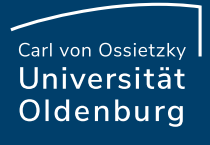

#### Code Portability

- it is often desirable to have the same code file being used for serial and OpenMP parallel code
	- ‒ use conditional compilation, e.g.

```
#ifdef _OPENMP
  double wt1 = omp_get_wtime();
#endif
```
- ‒ pragmas only have effect when OpenMP option is used at compile time
- ‒ code becomes more difficult to read

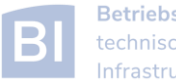

#### OpenMP Summary

- standard for easy shared memory parallelization
- uses compiler directives and some library functions
- based on threads and a fork-join model
- incremental parallelization
- serial and parallel code in one source file
- difference between shared and private data is important
- be careful about race conditions

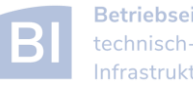

Carl von Ossietzky Universität Oldenburg

# **Exercise**

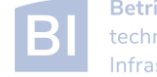

#### Calculate Pi in Parallel

- modify the program **Pi.cpp** so that it parallelizes the computation of  $\pi$  with OpenMP
	- ‒ add a parallel region to the code
	- ‒ parallelize the loop so that each thread computes a part of sum (integral)
	- ‒ combine the partial sums for the final answer

‒ also add a wall clock timer (**omp\_get\_wtime()**) and compare the change in CPU and wall clock time for different number of threads

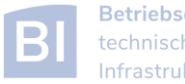